# Entering Commands in Summary

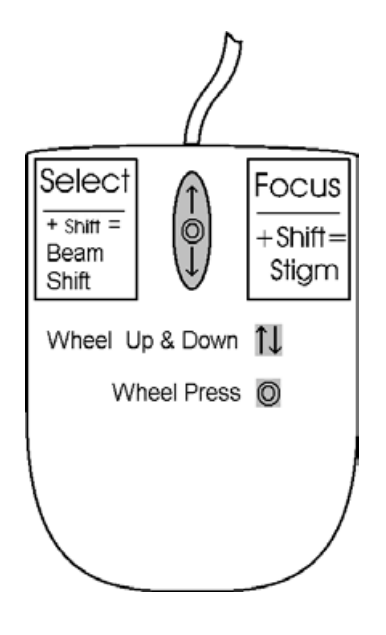

### USING THE MOUSE

#### **TABLE 4-4** MOUSE BUTTON FUNCTIONS

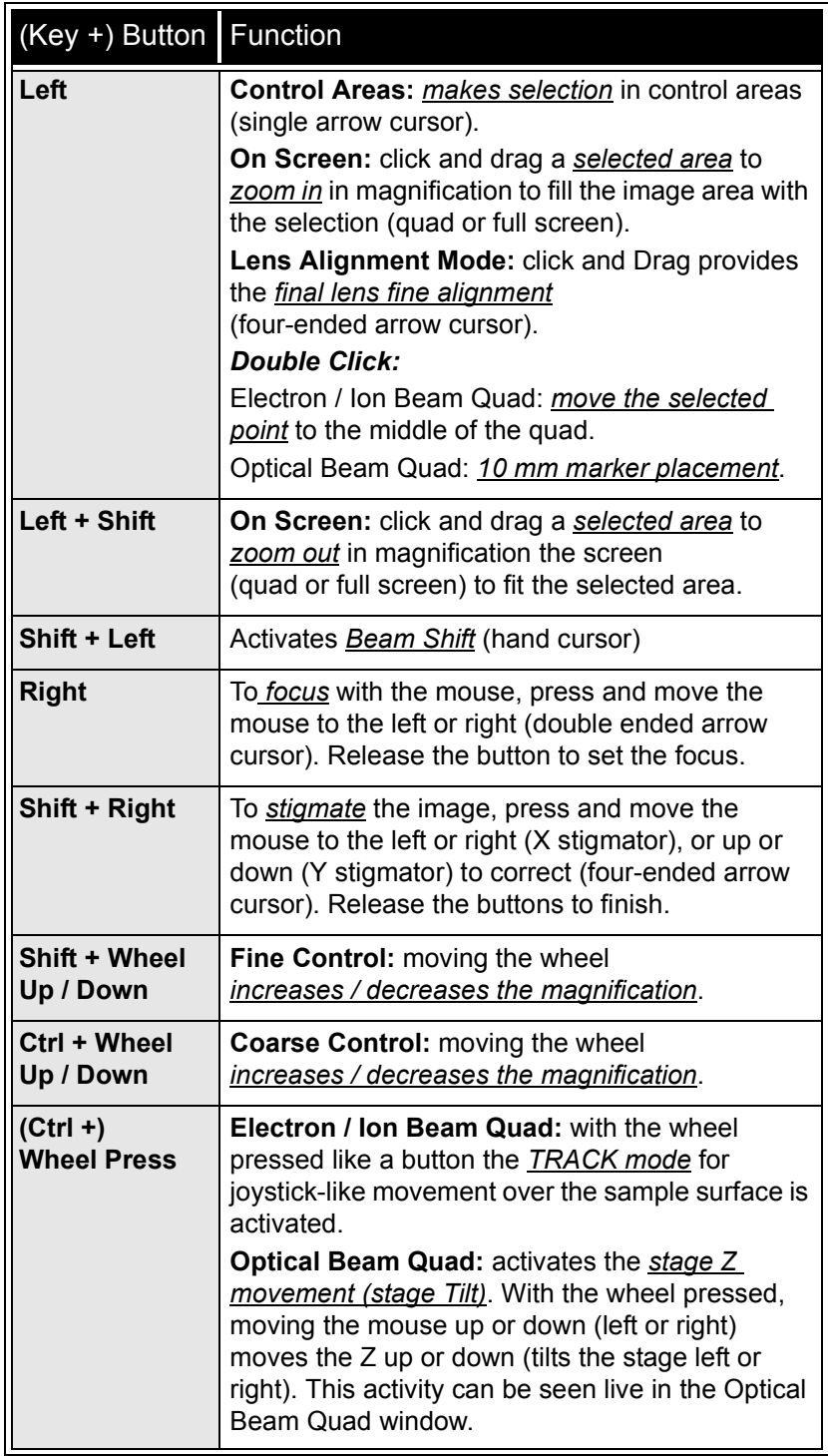

#### **Note:**

the given sequence of key and button pressing is important for some functions.

## USING THE KEYBOARD

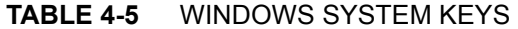

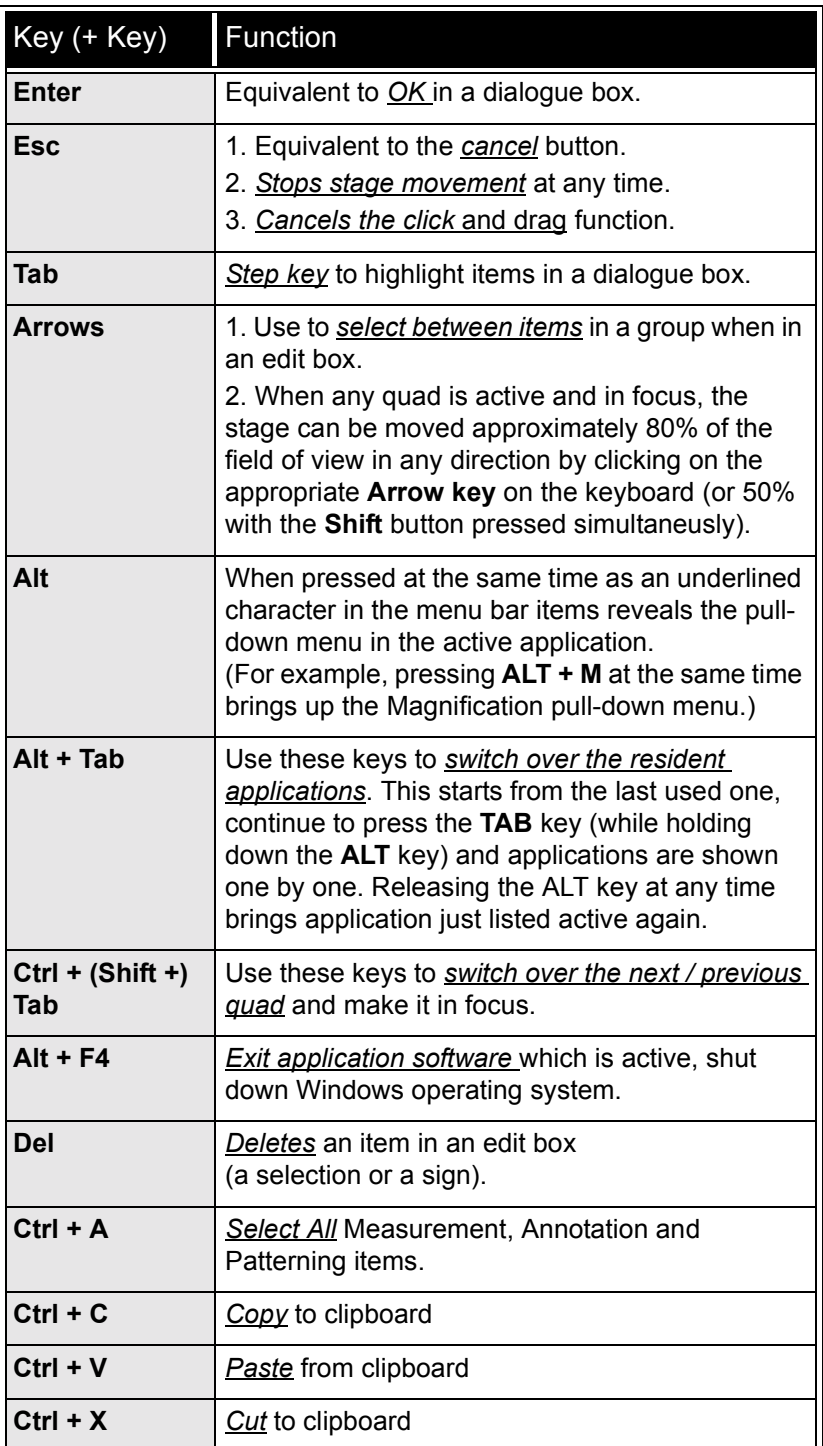

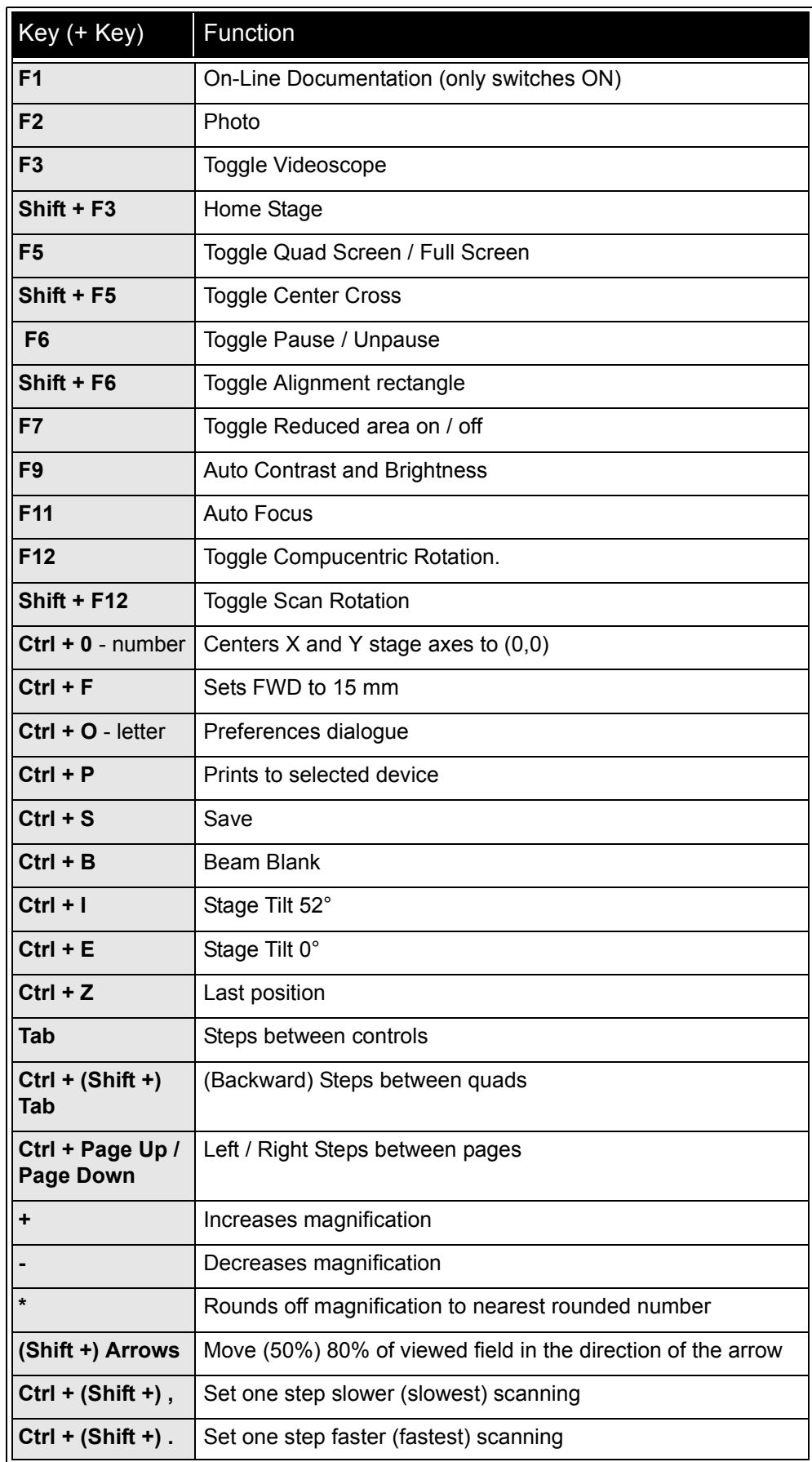

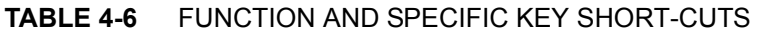